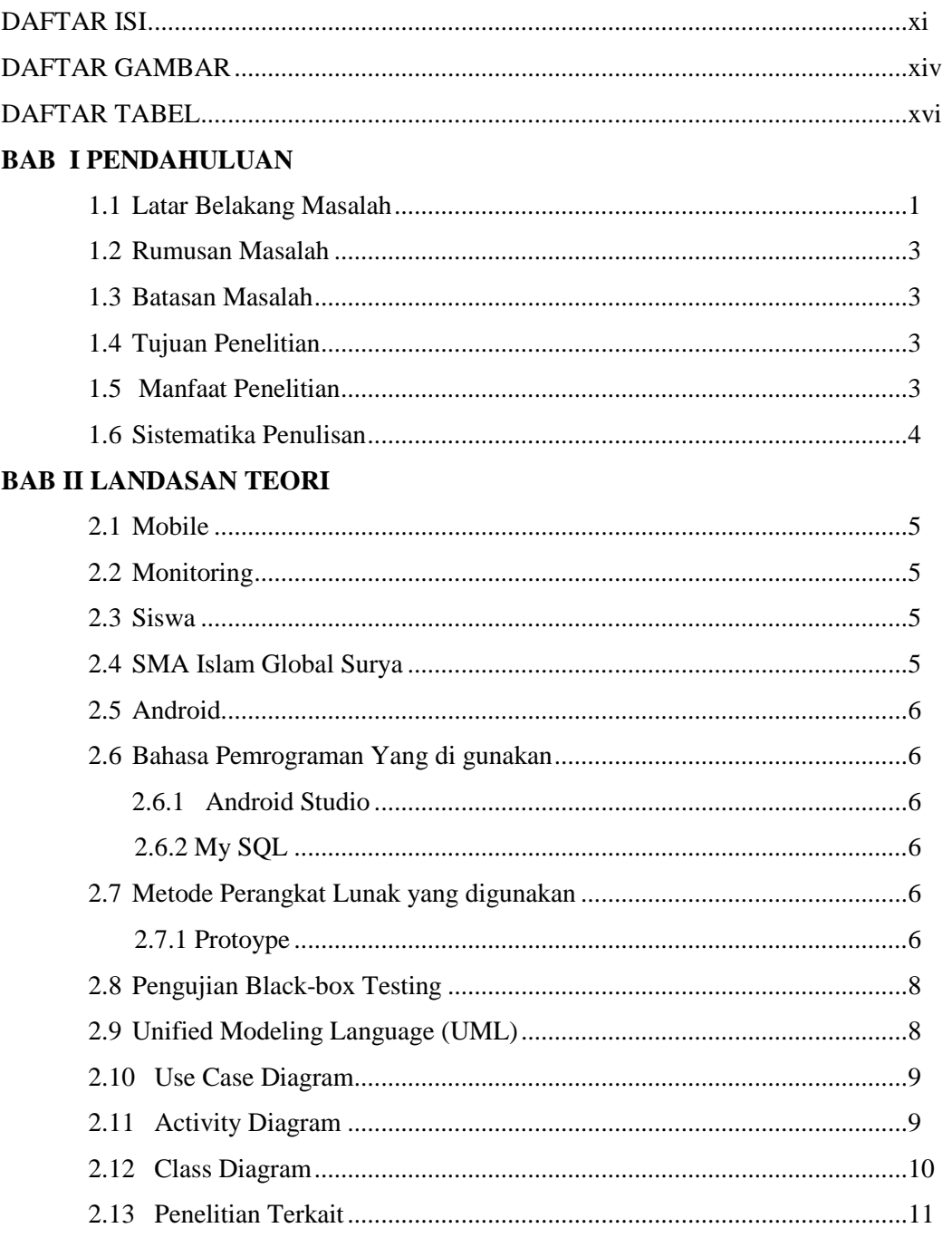

## **DAFTAR ISI**

## **BAB III METODE PENELITIAN**

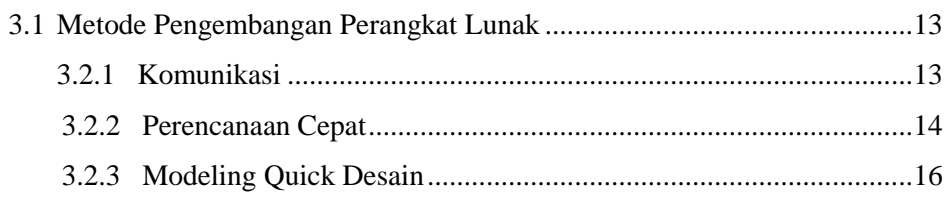

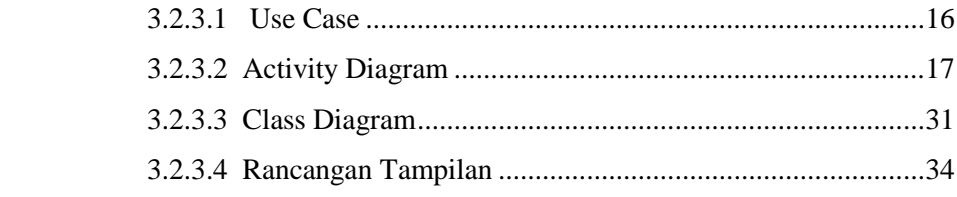

## **BAB IV HASIL PENELITIAN DAN PEMBAHASAN**

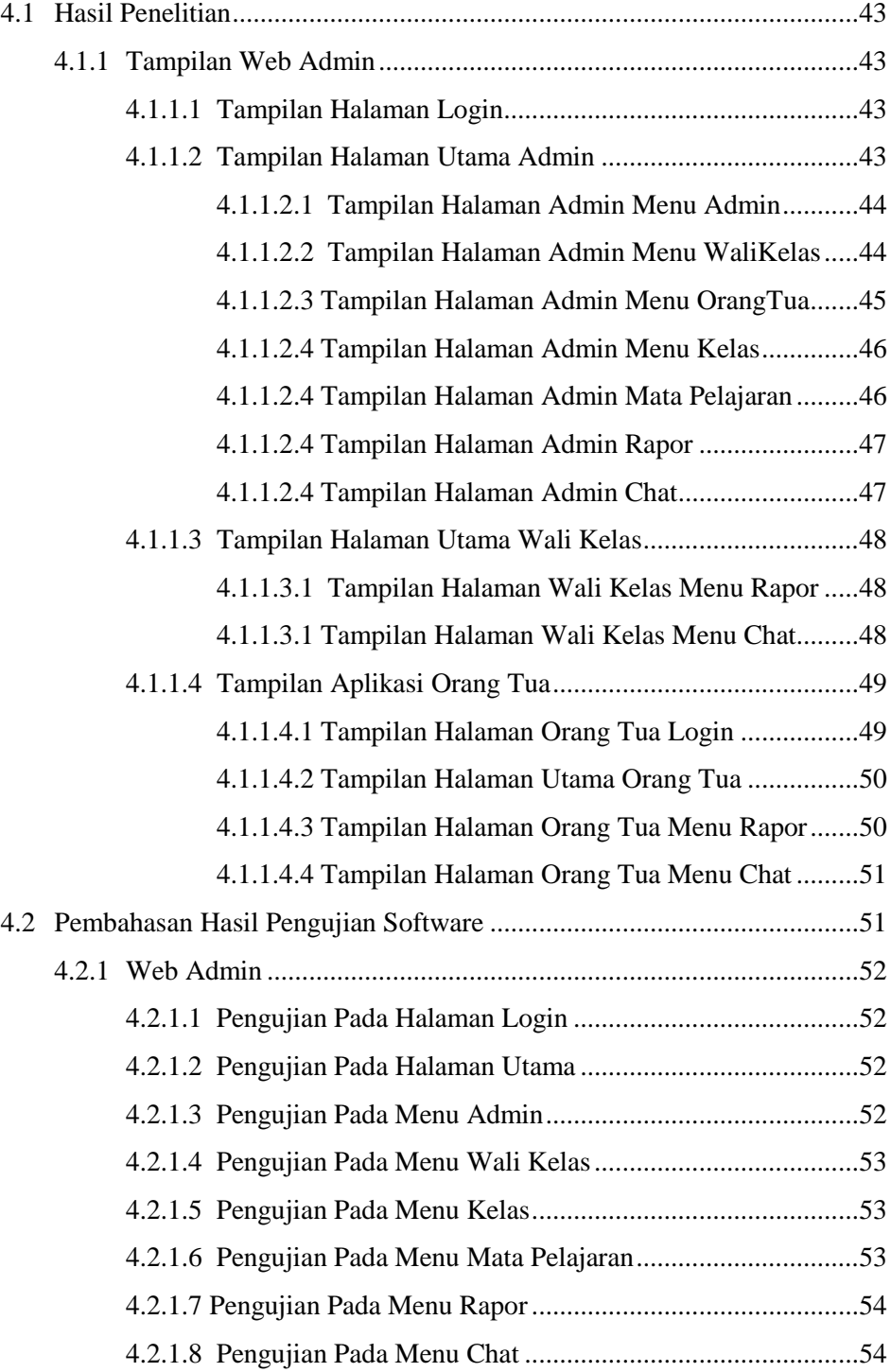

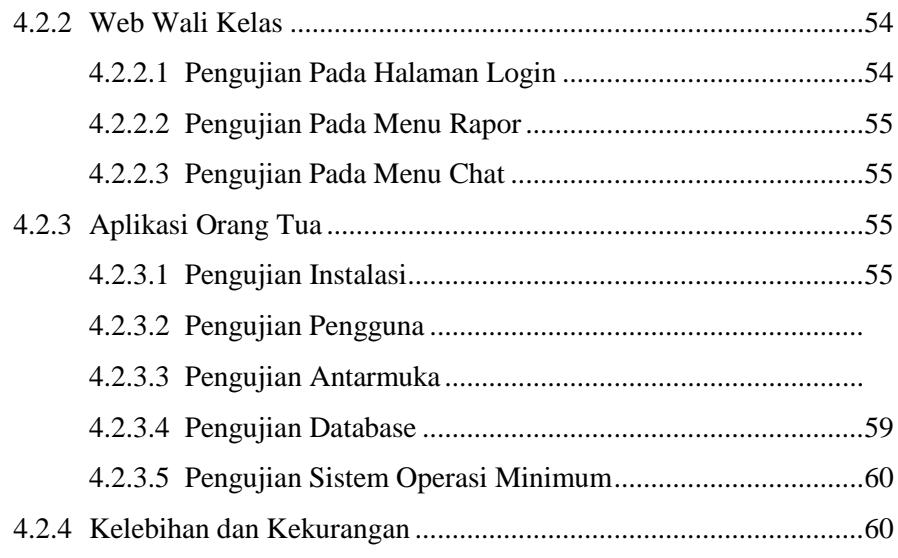

## **BAB V SIMPULAN DAN SARAN**

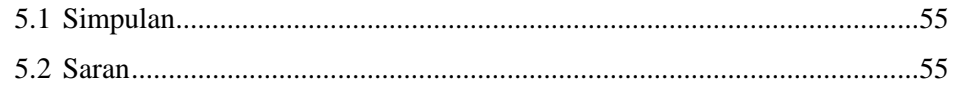